Manually Tagging Adwords [Campaign](http://documents.ozracingcorp.com/to.php?q=Manually Tagging Adwords Campaign) >[>>>CLICK](http://documents.ozracingcorp.com/to.php?q=Manually Tagging Adwords Campaign) HERE<<<

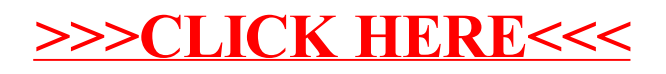